## Land Life Leisure – guide to logging in

Click on login via UK Federation

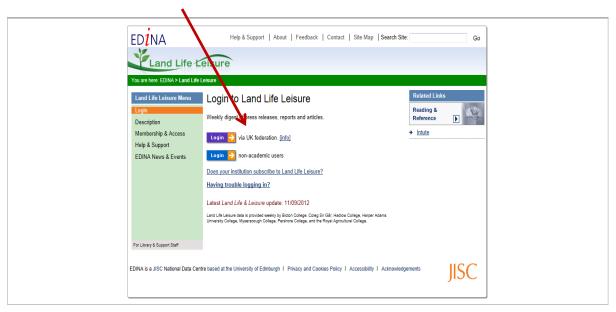

Type Harper in the search box and click on Continue, the name Harper Adams University College will appear, click on this link

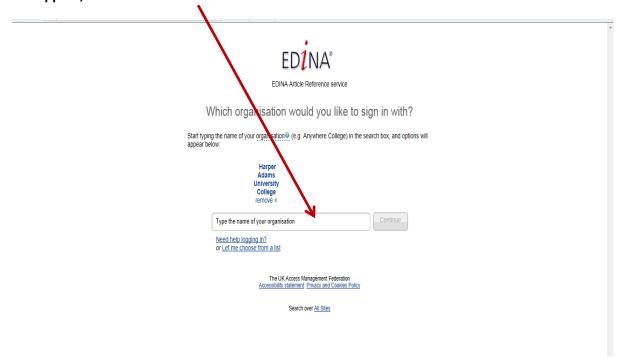

## You are taken to the Harper login box

| Harper Adams University<br>College                          |
|-------------------------------------------------------------|
| Please use your Harper network number and password to login |
| Username<br>12010900                                        |
| Password  Login                                             |
| Powered by OpenAthens LA 2.1                                |
|                                                             |
|                                                             |
|                                                             |
|                                                             |